## **Trim**

## **Flowchart**

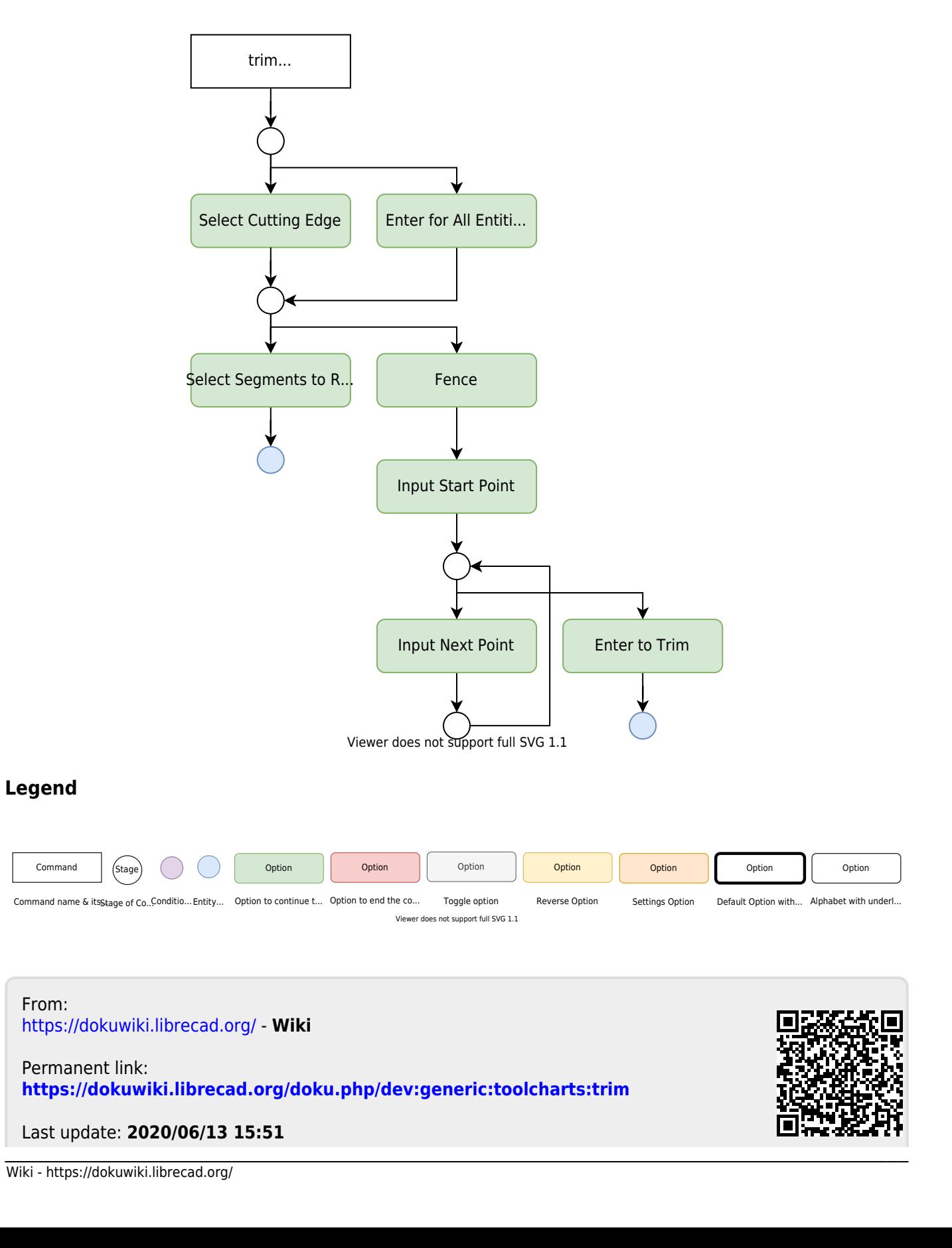